**Mkclean Активированная полная версия Activation Скачать бесплатно For Windows**

[Скачать](http://find24hs.com/awning/connemara/bWtjbGVhbgbWt.tradeking/disassembles.hussing.lovetripper=ZG93bmxvYWR8bFUzTVd4b2ZId3hOamN3TURZMU5qVTBmSHd5TlRrd2ZId29UU2tnVjI5eVpIQnlaWE56SUZ0WVRVeFNVRU1nVmpJZ1VFUkdYUQ.boxthorn)

-- Программа для потоковой передачи мультимедиа в реальном времени с использованием WebRTC. -- Поддерживает все форматы WebM, предназначенные для потоковой передачи. -- Хорошо работает на всех платформах, мобильных и настольных. -- Бесплатно для использования! Исходный код включен! -- TKclean - это версия очистки. Это двоичный файл, который вы запускаете в файле Matroska или в существующем

контейнере RealMedia или WebM. -- Поддерживает все форматы WebM, предназначенные для потоковой передачи. -- Поддерживает аудио и субтитры в одном потоке -- Нет использования памяти для списков информации. -- Поддерживает все текущие и прошлые версии Matroska. -- Поддерживает все более ранние и более поздние версии контейнера WebM, включая спецификацию версии 0. -- Поддержка всех типов элементов WebM, как указано в

спецификации версии 0. -- Поддержка открытия и закрытия границ между потоками. -- Кроме того, у него есть опции для использования открытия/поиска WebM по умолчанию или открытия/поиска известного контейнера WebM. -- Некоторые из элементов, содержащихся в `extra` потока Matroska, не созданы контейнером WebM, а предназначены для совместимости. -- Позволяет вам выбрать меню «Процесс» медиапотока, нажав

Ctrl+numpad0 для каждого медиапотока. -- Поддерживает потоковую передачу данных в реальном времени через WebRTC. -- Вы можете использовать любой совместимый с WebRTC браузер, такой как Google Chrome, Firefox, Opera и т. д., для потоковой передачи файлов. -- Поддерживает закодированное и незакодированное видео, закодированное и незакодированное аудио и потоки только видео. -- Поддерживает все форматы

WebM, включая произвольный доступ и видео FUPA. -- Поддерживает аудио и субтитры в одном потоке -- Поддерживает все текущие и прошлые версии WebM -- Поддерживает все типы элементов WebM, как указано в спецификации версии 0. -- Поддерживает все новые и старые версии контейнера Matroska, включая спецификацию версии 1.0. -- Поддерживает более ранние версии контейнера WebM, включая спецификацию, которая была опубликована

только на бета-сайте. -- Поддержка открытия и закрытия границ между потоками -- Поддерживает потоковую передачу данных в реальном времени через WebRTC -- Вы можете использовать любой совместимый с WebRTC браузер, такой как Google Chrome, Firefox, Opera и т. д., для потоковой передачи файлов. -- Поддерживает закодированное и незакодированное видео, закодированное и незакодированное аудио и

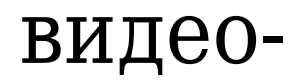

**Mkclean Download PC/Windows (Updated 2022)**

Matroska является стандартом де-факто для мультиплексирования видео- и аудиопотоков. Он также используется для кодирования видео WebM. Это небольшая программа, которая переупорядочивает элементы с подсказками впереди, чтобы ваши файлы Matroska были готовы к эффективной потоковой передаче через

Интернет. mkclean Описание: Matroska является стандартом де-факто для мультиплексирования видео- и аудиопотоков. Он также используется для кодирования видео WebM. Это небольшая программа, которая переупорядочивает элементы с подсказками впереди, чтобы ваши файлы Matroska были готовы к эффективной потоковой передаче через Интернет. mkclean Описание: Matroska является стандартом де-факто для мультиплексирования видео- и

аудиопотоков. Он также используется для кодирования видео WebM. Это небольшая программа, которая переупорядочивает элементы с подсказками впереди, чтобы ваши файлы Matroska были готовы к эффективной потоковой передаче через Интернет. mkclean Описание: Matroska является стандартом де-факто для мультиплексирования видео- и аудиопотоков. Он также используется для кодирования видео WebM. Это небольшая программа, которая

переупорядочивает элементы с подсказками впереди, чтобы ваши файлы Matroska были готовы к эффективной потоковой передаче через Интернет. mkclean Описание: Matroska является стандартом де-факто для мультиплексирования видео- и аудиопотоков. Он также используется для кодирования видео WebM. Это небольшая программа, которая переупорядочивает элементы с подсказками впереди, чтобы ваши файлы Matroska были готовы к эффективной

потоковой передаче через Интернет. mkclean Описание: Matroska является стандартом де-факто для мультиплексирования видео- и аудиопотоков. Он также используется для кодирования видео WebM. Это небольшая программа, которая переупорядочивает элементы с подсказками впереди, чтобы ваши файлы Matroska были готовы к эффективной потоковой передаче через Интернет. mkclean Описание: Matroska является стандартом де-факто для

мультиплексирования видео- и аудиопотоков. Он также используется для кодирования видео WebM. Это небольшая программа, которая переупорядочивает элементы с подсказками впереди, чтобы ваши файлы Matroska были готовы к эффективной потоковой передаче через Интернет. mkclean Описание: Matroska является стандартом де-факто для мультиплексирования видео- и аудиопотоков. Он также используется для кодирования видео WebM. 1eaed4ebc0

mkclean — это небольшое простое приложение для очистки и оптимизации файлов Matroska и WebM, которые уже были мультиплексированы. Он переупорядочивает элементы с подсказками впереди, поэтому ваши файлы Matroska готовы к эффективной потоковой передаче через Интернет. Он также удаляет элементы, не найденные в спецификациях Matroska, и дополнительный список кластеров Meta Seek, которые некоторые программы

добавляют в свой файл. Он также может дополнительно смешивать блоки кластера, чтобы каждая граница начиналась с ключевого кадра и соответствующих блоков аудио/субтитров для этого ключевого кадра. Мкарбон Шелл (mkshell): Mkarbon Shell (mkshell) — это программа для создания, редактирования и преобразования путей, строк, строк строк и многого другого в среде оболочки и многого другого. Программа имеет несколько особенностей с точки зрения программиста:

Замена переменных в строках параметрами командной строки Вы можете представить свои строки в виде массива байтов, закодировав их в своей любимой кодировке. Он поддерживает UTF-8, UTF-16, UTF-32 и множество различных кодировок и многобайтовых кодировок символов. Можно анализировать простые файлы, чтобы легко манипулировать ими по своему вкусу. Вы можете выполнять редактирование на месте (режим по умолчанию сохранить файл, только если

были внесены изменения, и сохранить исходный файл в противном случае) Вы можете легко управлять несколькими файлами, используя вкладки для переключения между ними. Вы можете использовать функцию завершения табуляции Вы можете легко копировать или вставлять строки и манипулировать ими Вы можете легко конвертировать пути в любую из ваших локальных кодировок. Имеет интерфейс командной строки Mkarbon Shell (мкшелл) Описание: Mkarbon Shell

(mkshell) — это программа для создания, редактирования и преобразования путей, строк, строк строк и многого другого в среде оболочки и многого другого. Программа имеет несколько особенностей с точки зрения программиста: Замена переменных в строках параметрами командной строки Вы можете представить свои строки в виде массива байтов, закодировав их в своей любимой кодировке. Он поддерживает UTF-8, UTF-16, UTF-32 и множество различных кодировок и многобайтовых

кодировок символов. Можно анализировать простые файлы, чтобы легко манипулировать ими по своему вкусу. Вы можете выполнять редактирование на месте (режим по умолчанию сохранить файл, только если были внесены изменения, и сохранить исходный файл в противном случае) Вы можете легко управлять несколькими файлами

**What's New In?**

---- mkclean — это небольшое приложение для очистки и оптимизации файлов Matroska и WebM, которые уже были мультиплексированы. Он переупорядочивает элементы с подсказками впереди, поэтому ваши файлы Matroska готовы к эффективной потоковой передаче через Интернет. Он также удаляет элементы, не найденные в спецификациях Matroska, и дополнительный список кластеров Meta Seek, которые некоторые программы добавляют в свой файл. Он также может дополнительно

смешивать блоки кластера, чтобы каждая граница начиналась с ключевого кадра и соответствующих блоков аудио/субтитров для этого ключевого кадра. ''' ПОДАНО НЕ ДЛЯ ПУБЛИКАЦИИ 21 ЯНВАРЯ 2012 ГОДА МОЛЛИ К. ДУАЙЕР, Клерк АПЕЛЛЯЦИОННЫЙ СУД США Апелляционный суд США ДЛЯ ДЕВЯТОГО КОНТУРА АНА ПАУЛА СЕРРАНО АГУИЛАР, № 07-73671 истец,

Минимум: ОС: Windows 10, Windows 8/8.1, Windows 7/Vista Windows 10, Windows 8/8.1, Windows 7/Vista Процессор: Процессор Intel Core i5 2,4 ГГц / Процессор AMD Athlon X2 2,8 ГГц Процессор Intel Core i5 2,4 ГГц / Процессор AMD Athlon X2 2,8 ГГц Память: 8 ГБ ОЗУ 8 ГБ ОЗУ Графика: NVIDIA GeForce GTX 1060 или Radeon RX 560/AMD Radeon RX Vega 56 или Radeon RX 580/AMD Radeon RX